# **BAB III METODE PENELITIAN**

### **1.1 Objek dan Subjek Penelitian**

Dalam penelitian ini, yang menjadi objek penelitian adalah Laba (Y), Perilaku Kewirausahaan (X) dan Modal Kerja (M). Laba merupakan variabel terikat, perilaku kewirausahaan merupakan variabel bebas, dan modal kerja sebagai variabel mediasi. Sedangkan yang menjadi subjek dalam penelitian ini yaitu pengusaha lanting di Kabupaten Kebumen.

#### **1.2 Metode Penelitian**

Menurut Arikunto (2010, hlm.136) menyatakan bahwa "Metode penelitian merupakan cara yang digunakan oleh peneliti dalam mengumpulkan data penelitiannya". Dalam penelitian ini, metode yang digunakan adalah metode *survey eksplanatory* yaitu survei yang digunakan untuk menjelasakan hubungan-hubungan kausal antara variabel-variabel melalui pengujian hipotesis.

#### **3.3 Populasi dan Sampel**

#### **3.3.1 Populasi Penelitian**

Arikunto (2010, hlm. 173) menyatakan bahwa "populasi adalah keseluruhan subjek penelitian". Berdasarkan definisi tersebut, maka populasi dalam penelitian ini yaitu seluruh pengusaha lanting di Kabupaten Kebumen. Populasi berjumlah 292 orang yang terdapat dalam kecamatan di Kabupaten Kebumen. Untuk lebih jelasnya dapat dilihat pada Tabel 3.1.

| No.    | Kecamatan       | Jumlah         | N <sub>0</sub> | Kecamatan | Jumlah         |
|--------|-----------------|----------------|----------------|-----------|----------------|
|        | Adimulyo        | 35             | 7.             | Kuwarasan | 135            |
| 2.     | <b>Bonorowo</b> | 5              | 8.             | Mirit     | 3              |
| 3.     | Buayan          | 92             | 9.             | Petanahan |                |
| 4.     | Gombong         | $\overline{2}$ | 10.            | Prembun   | 3              |
|        | Karanganyar     | 9              | 11.            | Rowokele  | 1              |
| 6.     | Kutowinangun    | 4              | 12.            | Sempor    | $\overline{2}$ |
| Jumlah |                 |                |                |           | 292            |

**Tabel 3.1** *Jumlah Pengusaha Lanting di Kabupaten Kebumen*

*Sumber : Disperindag Kabupaten Kebumen 2015 (dalam Puspitasari, 2016,hlm. 120)*

#### **3.3.2 Sampel Penelitian**

Sampel adalah bagian dari jumlah dan karakteristik yang dimiliki oleh populasi tersebut. Penelitian ini menggunakan teknik *sampling random,* diberi nama demikian karena didalam pengambilan sampelnya, peneliti "mencampur" subjek-subjek di dalam populasi sehingga semua subjek dianggap sama. (Arikunto, 2010, hlm. 177). Penentuan sampel pengusaha lanting diambil menggunakan metode persentase. Menurut Arikunto (2010, hlm. 177) mengemukakan bahwa :

Jika jumlah subjek populasi besar, maka dapat diambil antara 10% - 15% atau 20% - 25% atau lebih, tergantung setidak – tidaknya dari :

- Kemampuan peneliti dilihat dari waktu, tenaga dan dana
- Sempit luasnya wilayah pengamatan dari setiap subjek, karena hal ini menyangkut dari banyak sedikitnya data
- Besar kecilnya risiko yang ditanggung peneliti.

Berdasarkan pada pernyataan tersebut, maka sampel pada penelitian ini diambil sebanyak 25% dari populasi jumlah kecamatan. Dapat diketahui bahwa 25% x 12 = 3 kecamatan. Berikut adalah kecamatan yang terpilih berdasarkan *random sampling* dapat dilihat pada Tabel 3.2.

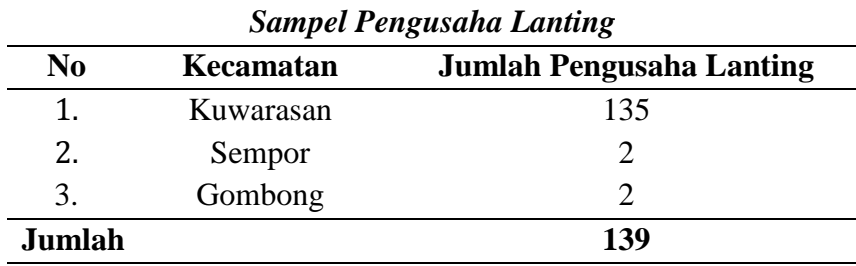

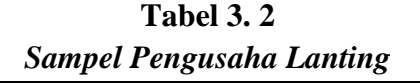

*Sumber : Disperindag Kabupaten Kebumen 2016 (data diolah)*

Apabila telah diketahui jumlah sampel kecamatan, kemudian dapat dihitung jumlah sampel minimal menggunakan rumus menurut Slovin (Riduwan & Kuncoro, 2012, hlm. 44) yaitu :

$$
\boxed{\mathbf{n} = \frac{\mathbf{N}}{\mathbf{N}.\mathbf{d}^2 + 1}}
$$

Keterangan:

 $n =$  jumlah sampel

 $N =$ jumlah populasi

 $d^2$  = presisi yang ditetapkan (5%)

Berdasarkan rumus di atas, maka dapat diketahui perhitungan dalam menentukan sampel pengusaha , yaitu sebagai berikut:

 $\overline{\mathbf{n}}$ 

$$
=\frac{139}{139 (0.05)^2+1}
$$

$$
=\frac{139}{139 (0.0025)+1}
$$

 $= 103,15$  dibulatkan menjadi 103.

Berdasarkan perhitungan tersebut, maka ukuran sampel minimal dalam penelitian ini adalah sebanyak 103 pengusaha. Setelah diketahui batas minimal sampel, maka selanjutnya adalah menentukan sampel pengusaha pada masing – masing kecamatan secara *propotionate random sampling* memakai rumusan alokasi proporsional sebagai berikut (Riduwan, 2012, hlm. 49):

$$
\boxed{n\dot{i} = \frac{N_i}{N} \times n}
$$

Keterangan:

 $N =$  jumlah populasi keseluruhan

 $Ni =$  jumlah populasi menurut stratum

 $n =$  jumlah sampel keseluruhan

n*i* = jumlah sampel menurut stratum

Pengukuran sampel akan dilakukan menggunakan rumus alokasi proporsional yang dapat dilihat pada Tabel 3.3.

#### **Tabel 3.3**

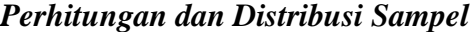

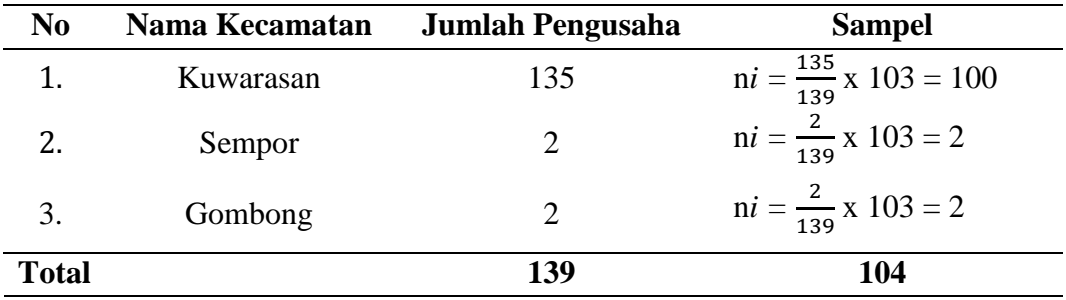

*Sumber : Disperindag Kabupaten Kebumen 2016 (data diolah)*

#### **3.4 Operasional Variabel**

Untuk menguji hipotesis yang diajukan, maka terlebih dahulu setiap variabel harus didefinisikan, kemudian dijabarkan melalui operasional variabel. Hal ini dilakukan agar setiap variabel dan indikator penelitian dapat diketahui skala pengukurannya secara jelas. Operasional variabel penelitian secara rinci diuraikan pada Tabel 3.4.

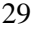

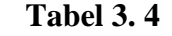

| <b>Variabel</b>  | <b>Konsep</b>                                                             | <b>Indikator</b>                                                                               | <b>Skala</b>    |  |  |  |  |
|------------------|---------------------------------------------------------------------------|------------------------------------------------------------------------------------------------|-----------------|--|--|--|--|
|                  | Variabel Dependen                                                         |                                                                                                |                 |  |  |  |  |
| Laba $(Y)$       | Laba adalah penerimaan<br>(TR)<br>total<br>dikurangi<br>biaya total (TC). | diperoleh<br>dari<br>Data<br>responden tentang<br>laba<br>yang diterimanya setiap<br>bulannya. | Interval        |  |  |  |  |
|                  | Variabel Independen                                                       |                                                                                                |                 |  |  |  |  |
| Perilaku         | Perilaku kewirausahaan                                                    | Data diperoleh dari<br>Interval                                                                |                 |  |  |  |  |
| Kewirausaaan     | adalah karakter seorang                                                   | jumlah skor perilaku                                                                           |                 |  |  |  |  |
| (X)              | wirausaha dimiliki oleh                                                   | kewirausahaan                                                                                  |                 |  |  |  |  |
|                  | dimiki oleh seorang                                                       | menggunakan skala                                                                              |                 |  |  |  |  |
|                  | pengusaha lanting.                                                        | numerikal 7 poin dengan                                                                        |                 |  |  |  |  |
|                  |                                                                           | indikator:                                                                                     |                 |  |  |  |  |
|                  |                                                                           | Kepercayaan diri dan<br>1.                                                                     |                 |  |  |  |  |
|                  |                                                                           | optimis                                                                                        |                 |  |  |  |  |
|                  |                                                                           | Berorienyasi pada laba<br>2.                                                                   |                 |  |  |  |  |
|                  |                                                                           | Berani mengambil<br>3.                                                                         |                 |  |  |  |  |
|                  |                                                                           | risiko dan suka                                                                                |                 |  |  |  |  |
|                  |                                                                           | tantangan                                                                                      |                 |  |  |  |  |
|                  |                                                                           | Kepemimpinan,<br>4.                                                                            |                 |  |  |  |  |
|                  |                                                                           | menanggapi saran dan                                                                           |                 |  |  |  |  |
|                  |                                                                           | kritik                                                                                         |                 |  |  |  |  |
|                  |                                                                           | Inovatif, kreatif,<br>5.                                                                       |                 |  |  |  |  |
|                  |                                                                           | fleksibel, dan                                                                                 |                 |  |  |  |  |
|                  |                                                                           | berwawasan luas                                                                                |                 |  |  |  |  |
| Variabel Mediasi |                                                                           |                                                                                                |                 |  |  |  |  |
| Modal Kerja      | Modal kerja adalah                                                        | Data diperoleh dari                                                                            | <b>Interval</b> |  |  |  |  |
| (M)              | jumlah uang yang                                                          | pengusaha lanting                                                                              |                 |  |  |  |  |
|                  | digunakan untuk                                                           | berkaitan dengan modal                                                                         |                 |  |  |  |  |
|                  | mengelola dan                                                             | kerja.                                                                                         |                 |  |  |  |  |
|                  | membiayai usaha setiap                                                    |                                                                                                |                 |  |  |  |  |
|                  | hari dalam satu bulan,                                                    |                                                                                                |                 |  |  |  |  |
|                  | dinyatakan dalam satuan                                                   |                                                                                                |                 |  |  |  |  |
|                  | rupiah.                                                                   |                                                                                                |                 |  |  |  |  |

*Operasional Variabel*

# **3.5 Data dan Sumber Data**

# **3.5.1 Data**

Data dalam penelitian ini adalah data kuantitatif berupa skor perilaku kewirausahaan, modal kerja, dan laba pengusaha lanting di Kabupaten Kebumen berdasarkan sebaran angket tentang perilaku kewirausahaan, modal kerja, dan laba pengusaha lanting di Kabupaten Kebumen.

# **3.5.2 Sumber Data**

Sumber data yang dimaksudkan dalam penelitian ini adalah subjek dari mana data diperoleh. Arikunto (2013, hlm. 172) mengklasifikasikan sumber data menjadi tiga tingkatan, yaitu:

- 1. *Person*, yaitu sumber data yang bisa memberikan data berupa jawaban lisan melalui wawancara atau jawaban tertulis melalui angket.
- 2. *Place,* yaitu sumber data yang menyajikan tampilan berupa keadaan diam (misalnya ruangan, kelengkapan alat, wujud benda, warna, dan lain-lain) dan bergerak (misalnya aktivitas, kinerja, laju kendaraan, ritme nyanyian, gerak tari, sajian sinetron, kegiatan belajar-mengajar, dan lain-lain).
- 3. *Paper,* yaitu sumber data yang menyajikan tanda-tanda berupa huruf, angka, gambar, atau simbol-simbol lain.

Berdasarkan klasifikasi tersebut, maka data yang digunakan dalam penelitian ini adalah data *person* yaitu dari banyaknya sampel yang diteliti yang telah ditentukan. Kemudian data *paper* berupa hasil angket yang diperoleh langsung dari banyaknya sampel yang ditentukan.

# **3.6 Teknik Pengumpulan Data**

Dalam penelitian ini dipergunakan beberapa teknik pengumpulan data untuk memperoleh data guna menunjang pembahasan permasalahan, yaitu:

- 1. Angket/Kuesioner, yaitu teknik pengumpulan data secara tidak langsung bertanya jawab antara peneliti dan responden. Angket dalam penelitian ini berupa angket tertutup, yaitu angket yang berisikan pernyataan yang harus dijawab oleh responden telah memiliki alternatif jawaban yang kemudian akan dipilih oleh responden tentang pernyataan-pernyataan dari perilaku kewirausahaan, dan pertanyaan terbuka mengenai laba dan modal kerja.
- 2. Wawancara, yaitu pengumpulan data yang dilakukan secara lisan. Arikunto (2013, hlm. 155) menyatakan bahwa "wawancara atau kuesioner lisan adalah sebuah dialog yang dilakukan oleh pewawancara *(interview)* untuk memperoleh informasi dari terwawancara *(interviewer)*". Dalam hal ini wawancara dilakukan kepada pengusaha lanting di Kabupaten Kebumen.

3. Studi literatur, dilakukan dengan cara mempelajari teori-teori yang ada dari berbagai literatur yang digunakan seperti buku, jurnal, skripsi, internet dan media lainnya yang berhubungan dengan konsep permasalahan yang diteliti.

### **3.7 Instrumen Penelitian**

Instrumen penelitian yang digunakan dalam penelitian ini adalah angket atau kuesioner. Angket atau kuesioner merupakan teknik pengumpulan data yang dilakukan dengan cara memberikan seperangkat pertanyaan tertulis kepada responden untuk dijawab (Sugiyono, 2016, hlm.199). Dalam penelitian ini instrumen yang digunakan adalah kuesioner atau angket.

Instrumen dalam penelitian ini berupa kuesioner serta kuesioner terbuka untuk pertanyaan mengenai laba dan modal kerja, dan kuesioner tertutup untuk pertanyaan mengenai perilaku kewirausahaan yang alternatif jawabannya telah disediakan oleh peneliti. Agar setiap jawaban responden dapat dihitung, maka diperlukan alat ukur yang tepat dalam memberikan skor pada setiap jawaban responden. Skala yang digunakan adalah Skala Numerikal *(Numerical Scale)*. Skala ini mirip dengan skala diferensial semantik, yaitu skala perbedaan semantik yang berisikan serangkaian karakteristik bipolar (dua kutub), seperti panas-dingin, popular-tidak popular, baik-tidak baik dan sebagainya (Kuncoro, 2009,hlm.75). Karakteristik bipolar tersebut mempunyai tiga dimensi dasar sikap seseorang terhadap objek, yaitu:

- a. Potensi, yaitu kekuatan akan atraksi fisik suatu objek
- b. Evaluasi, yaitu hal-hal yang menguntungkan atau tidak menguntungkan suatu objek
- c. Aktivitas, yaitu tingkatan gerakan suatu objek

Adapun contoh skala numerikal yaitu:

Seberapa puas anda dengan agen real estat yang baru?

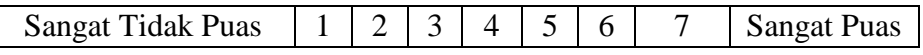

Dari contoh tersebut, responden memberikan tanda (X) pada nilai yang sesuai dengan persepsinya. Para peneliti sosial dapat menggunakan skala ini misalnya memberikan penilaian kepribadian seseorang, menilai sifat hubungan interpersonal dalam organisasi, serta menilai persepsi seseorang terhadap objek sosial atau pribadi yang menarik. Selaian itu, skala perbedaan semantik, responden diminta untuk menjawab atau memberikan penilaian terhadap suatu konsep tertentu misalnya kinerja, peran pemimpin, prosedur kerja, aktivitas, dan sebagainya. Skala ini menunjukkan suatu keadaan yang saling bertentangan misalnya ketat-longgar, sering dilakukan-tidak pernah dilakukan, lemah-kuat, positif-negatif, buruk-baik, besar-kecil, dan sebagainya.

Skala numerikal merupakan variasi skala diferensial semantik. Skala ini juga menggunakan dua kutub ekstem positif dan negatif, hanya saja pilihan yang tersedia adalah angka. Sama seperti pada diferensial semantik, jumlah angka harus ganjil , umumnya 5,7, dan 9.

#### **3.8 Pengujian Instrumen Penelitian**

Menurut Kusnendi (2008, hlm. 94), "validitas menunjukkan kemampuan instrumen penelitian penelitian mengukur dengan tepat atau benar apa yang hendak diukur. Sedangkan reliabilitas menunjukkan keajegan, kemantapan atau kekonsistenan suatu instrumen penelitian mengukur apa yang diukur".

### **3.8.1 Uji Validitas**

Dalam praktik penelitian, dari sekian metode yang ada pada umumnya para peneliti biasa menggunakan korelasi item-total (*item-total correlation*) dan atau korelasi item-total dikoreksi (*corrected item-total correlation*) sebagai statistik uji validitas (Kusnendi, 2008, hlm. 94). Pada penelitian ini, peneliti menggunakan uji validitas korelasi item-total dikoreksi. Koefisien korelasi item-total dikoreksi digunakan jika jumlah item yang diuji relatif kecil, yaitu kurang dari 30. Alasannya adalah, dengan jumlah item kurang dari 30 dan uji validitas digunakan koefisien korelasi item-total, hasilnya diperoleh besaran koefisien korelasi yang cenderung *over-estimate.* Hal tersebut dimungkinkan terjadi karena pengaruh *spurious overlap,* yaitu adanya tumpang tindih atau pengaruh kontribusi masing – masing skor item terhadap jumlah skor total. Untuk menghilangkan efek *spurious overlap*  maka koefisien korelasi item-total perlu dikoreksi dengan nilai simpangan baku (*standard deviation*) skor item dan skor total. Karena itu, koefisien korelasi itemtotal dikoreksi (ri-itd) didefinisikan sebagai berikut:

$$
\mathbf{r}_{i-\textbf{itd}} = \frac{r_i x (s_x) - s_i}{\sqrt{[(s_x)^2 + (s_i)^2 - 2(r_i x)(s_i)(s_x)]}}
$$

(Kusnendi, 2008, hlm. 95)

Keterangan:

 $r_i x = koefisien korelasi item-total$ 

 $s_i$  = simpangan baku skor setiap item pertanyaan

 $s_x$  = simpangan baku skor total

Untuk menentukan item mana yang memiliki validitas yang memadai, para ahli menetapkan patokan besaran koefisien korelasi item total dikoreksi sebesar 0,25 atau 0,30 sebagai batas minimal valid tidaknya sebuah item. Artinya, semua item pertanyaan atau pernyataan yang memiliki koefisien korelasi item total dikoreksi sama atau lebih besar dari 0,25 atau 0,30 diindikasikan memiliki validitas internal yang memadai, dan kurang dari 0,25 atau 0,30 diindikasikan item tersebut tidak valid. Dalam praktek penelitian, perlakuan terhadap item pertanyaan yang tidak memenuhi syarat validitas biasanya di drop dari kuisioner penelitian. Artinya, item yang tidak valid tersebut tidak diikut sertakan dalam analisis data selanjutnya (Kusnendi, 2008, hlm. 96).

# **3.8.2 Uji Reliabilitas**

"Reliabilitas menunjukkan keajegan, kemantapan, atau kekonsistenan suatu instrumen penelitian mengukur apa yang diukur" (Kusnendi, 2008, hlm. 94). Uji reliabilitas dilakukan untuk melihat apakah instrumen cukup dapat dipercaya atau tidak untuk digunakan sebagai alat pengumpul data. Instrumen yang sudah dapat dipercaya, yang reliabel akan menghasilkan data yang dapat dipercaya juga.

Untuk mencari reliabilitas dari butir peryataan skala sikap yang tersedia, maka dapat dilakukan dengan menggunakan rumus *alpha* dari *Croncbach*. Koefisien dari *alpha Croncbach* merupakan statistik uji yang paling umum digunakan para peneliti untuk menguji reliabilitas suatu instrumen penelitian. Dalam konteks ini, koefisien *alpha Croncbach* di definisikan sebagai berikut:

$$
C_a = \left(\frac{k}{k-1}\right) \left(1 - \frac{\sum S_i^2}{S_t^2}\right)
$$

Keterangan:

 $C_a$  = reliabilitas instrumen

 $k =$  jumlah item

 $\sum S_i^2$  = jumlah varians setiap item

 $S_t^2$  = variansi skor total

**Bait Anti Khoiriyah, 2020** *PENGARUH PERILAKU KEWIRAUSAHAAN TERHADAP LABA DENGAN MEDIASI MODAL KERJA* Universitas Pendidikan Indonesia | repository.upi.edu | perpustakaan.upi.edu

(Kusnendi, 2008, hlm. 97)

Dilihat menurut statistik *alpha Croncbach*, suatu instrumen penelitian diindikasikan memiliki reliabilitas yang memadai jika koefisien *alpha Croncbach* lebih besar atau sama dengan 0,70 (Kusnendi, 2008, hlm. 96).

Perhitungan validitas dan reliabilitas instrumen dilakukan dengan bantuan program *SPSS 23.0 for Windows*. Adapun hasil uji validitas dan reliabilitas variabel perilaku kewirausahaan disajikan pada Tabel 3.5.

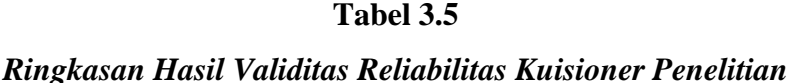

#### **No Variabel No. Item No. Item Tidak Valid\* Koefisien Alpha\*\*** 1 Perilaku Kewirausahaan 1-30 - 0,752

*Sumber: Lampiran 6*

\*Koefisien item total dikoreksi < 0,30

\*\*Pengujian dilakukan setelah item yang tidak valid didrop.

Berdasarkan Tabel 3.5 diketahui informasi sebagai berikut:

- 1. Semua pernyataan (item) variabel perilaku kewirausahaan dinyatakan valid karena koefisien item total dikoreksi > 0,30.
- 2. Variabel perilaku kewirausahaan memiliki tingkat reliabilitas yang memadai ( $Ca > 0.70$ ).

#### **3.9 Teknik Analisis Data dan Pengujian Hipotesis**

#### **3.9.1 Statistik Deskriptif**

Statistiska deskriptif yaitu suatu analisis yang paling mendasar untuk menggambarkan data secara umum. Analisis Data yang dilakukan meliputi: menetukan kriteria kategorisasi, menghitung nilai statistik deskriptif, dan mendeskripsikan variabel (Kusnendi, 2017, hlm. 6).

1. Kriteria Kategorisasi

 $X > (\mu + 1, 0\sigma)$  = Tinggi  $(\mu - 1, 0\sigma) \le X \le (\mu + 1, 0\sigma) = \text{Modern}$  / Sedang  $X < (\mu - 1, 0\sigma)$  = Rendah

Keterangan :

 $X =$ Skor Empiris

 $\mu$  = rata-rata teoritis = (skor min + skor maks)/2

 $σ = simpangan baku teoritis = (skor maks - skor min) / 6$ 

2. Distribusi Frekuensi

Merubah data variabel menjadi data ordinal, dengan ketentuan :

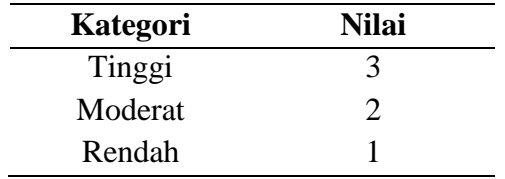

#### **3.9.2 Teknik Analisis Data Linear Berganda dengan Variabel Mediasi**

Dalam penelitian ini, teknik analisis data yang digunakan adalah Analisis Regresi Linear Berganda dengan Variabel Mediasi menggunakan bantuan program *SPSS 23*.00 *for windows.* Menurut Rohmana (2013, hlm. 59) "regresi linear berganda merupakan analisis regresi linear yang variabel bebasnya lebih dari satu buah". Tujuan dari dilakukannya analisis ini adalah untuk melihat dan menguji kebenaran dari dugaan sementara apakah modal kerja (M) berperan memediasi perilaku kewirausahaan (X) terhadap laba pengusaha (Y). Adapun langkah-langkah uji model mediasi menurut Kusnendi (2018, hlm. 3) dapat dilihat pada Gambar 3.1.

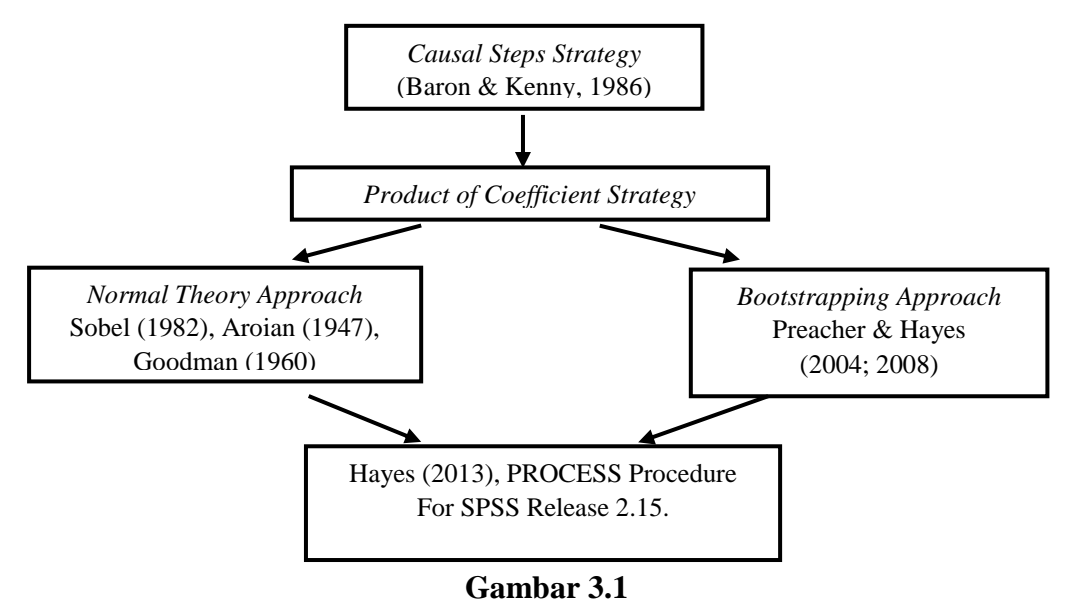

#### **Langkah-Langkah Uji Model Mediasi**

*Sumber: Kusnendi (2018, hlm. 3)*

Berdasarkan Gambar 3.1 diketahui bahwa untuk menguji hipotesis mediasi pada umumnya menggunakan dua cara atau dua strategi, yaitu *causal step*  berdasarkan ketentuan Baron & Kenny dan *product of coefficient* yang didasarkan pada pengujian signifikansi pengaruh tidak langsung atau *indirect effect.*

#### **3.9.2.1** *Causal Steps Strategy:* **Baron & Kenny**

Kusnendi (2018, hlm.3) mengemukakan langkah-langkah dalam menguji hipotesis mengacu prosedur pengujian peran mediator dengan *causal step strategy* yaitu sebagai berikut:

- 1. Membuat persamaan regresi variabel bebas (X) terhadap variabel terikat (Y). Analisis regresi ini akan menghasilkan koefisien *c.*
- 2. Membuat persamaan regresi variabel bebas (X) terhadap variabel mediasi (M). Analisis regresi ini akan menghasilkan koefisien *a.*
- 3. Membuat persamaan regresi variabel bebas (X) terhadap variabel terikat (Y) dengan memasukkan variabel mediasi (M) ke dalam persamaan. Analisis regresi ini akan menghasilkan dua nilai estimasi prediktor dari M dan X. Prediksi M terhadap Y menghasilkan koefisien *b,* sedangkan prediksi X ke Y menghasilkan koefisien *c'.*

Secara ringkas dapat ditulis dalam tiga persamaan berikut:

- 1) Persamaan 1:  $Y = i_1 + cX$
- 2) Persamaan 2:  $M = i<sub>2</sub> + aX$
- 3) Persamaan 3:  $Y = i_3 + bM + c'X$

Keterangan :

- $Y =$ Laba
- i<sup>1</sup> = Konstanta Regresi Persamaan 1
- i<sup>2</sup> = Konstanta Regresi Persamaan 2
- $i_3$  = Konstanta Regresi Persamaan 3
- *c* = Koefisien Regresi Variabel X terhadap Y (pada persamaan 1)
- *a* = Koefisien Regresi Variabel X terhadap M
- *b* = Koefisien Regresi Variabel M terhadap Y
- *c'* = Koefisien Regresi Variabel X terhadap Y (pada persamaan 3)
- $X = Perilaku$  Kewirausahaan
- M = Modal Kerja

Adapun model persamaan regresi liner berganda dengan pendekatan matriks adalah sebagai berikut (Kusnendi, 2018, hlm. 5).

$$
Y_1 = b_0 + b_1 X_1 + b_2 X_2 + \dots + b_k X_k + e_1
$$
  

$$
Y_n = b_0 + b_1 X_{n1} + b_2 X_{n2} + \dots + b_k X_{nk} + e_n
$$

Dengan asumsi data berdistribusi normal, rata-rata e sama dengan nol. Karena itu persamaan di atas diringkas menjadi (Kusnendi, 2018, hlm. 5)

$$
Y = Xb
$$

Dari persamaan di atas maka diperoleh matrik b,

$$
b = X/Y
$$

Dalam operasi matriks pembagian tersebut dapat diselesaikan dengan mengalikan matriks Y dengan matriks invers dari matrik X (Kusnendi, 2018, hlm. 5).

$$
b=X^{-1}Y
$$

Karena jumlah observasi (n) lebih besar dari banyaknya variabel bebas (k) sehingga tidak mungkin memperoleh invers dan matriks X, maka persamaan Y=Xb ruas kiri dan kanannya dikalikan dengan tranpose (balikan) matriks X, diperoleh persamaan normal (Kusnendi, 2018, hlm. 5).

$$
(X'X)b = (X'Y)
$$

$$
\begin{bmatrix} n & \Sigma X_1 & \Sigma X_2 & \Sigma X_3 \\ \Sigma X_1 & \Sigma X_1^2 & \Sigma X_1 X_2 & \Sigma X_1 X_3 \\ \Sigma X_2 & \Sigma X_2 X_1 & \Sigma X_2^2 & \Sigma X_2 X_3 \\ \Sigma X_3 & \Sigma X_3 X_1 & \Sigma X_3 X_2 & \Sigma X_3^2 \end{bmatrix} \begin{bmatrix} b_0 \\ b_1 \\ b_2 \\ b_3 \end{bmatrix} = \begin{bmatrix} \Sigma Y \\ \Sigma X_1 Y \\ \Sigma X_2 Y \\ \Sigma X_3 Y \end{bmatrix}
$$

Berdasarkan persamaan normal di atas, diperoleh (Kusnendi, 2018, hlm.5):

$$
b_{k} = (X'X)^{-1}(X'Y)
$$
\n
$$
\begin{bmatrix} b_{0} \\ b_{1} \\ b_{2} \\ b_{3} \end{bmatrix} = \begin{bmatrix} C_{00} & C_{01} & C_{02} & C_{03} \\ C_{10} & C_{11} & C_{12} & C_{13} \\ C_{20} & C_{21} & C_{22} & C_{23} \\ C_{30} & C_{31} & C_{32} & C_{33} \end{bmatrix} \begin{bmatrix} \sum Y \\ \sum X_{1}Y \\ \sum X_{2}Y \\ \sum X_{3}Y \end{bmatrix}
$$
\n
$$
b_{0} = C_{00} \sum Y + C_{01} \sum X_{1}Y + C_{02} \sum X_{2}Y + C_{03} \sum X_{3}Y
$$
\n
$$
b_{1} = C_{10} \sum Y + C_{11} \sum X_{1}Y + C_{12} \sum X_{2}Y + C_{13} \sum X_{3}Y
$$
\n
$$
b_{2} = C_{20} \sum Y + C_{21} \sum X_{1}Y + C_{22} \sum X_{2}Y + C_{23} \sum X_{3}Y
$$
\n
$$
b_{3} = C_{30} \sum Y + C_{31} \sum X_{1}Y + C_{32} \sum X_{2}Y + C_{33} \sum X_{3}Y
$$

Kesimpulan:

 $\bullet$  Jika c' signifikan dan nilainya tidak berubah ( $c' = c$ ), diindikasikan M tidak memediasi pengaruh X terhadap Y. Artinya pengaruh X terhadap Y terjadi secara langsung dan tidak dimediasi M.

- Jika c' signifikan tetapi nilainya turun (*c'* < *c*), atau nilai *c'* < *ab (indirect effect)* diindikasikan terjadi **mediasi sebagian (***partial mediatio***n)**. Artinya, M secara parsial memediasi pengaruh X terhadap Y.
- Jika *c'* nilainya turun (*c'* < *c*) dan menjadi tidak signifikan, diindikasikan terjadi **mediasi penuh (***full, perfect* **atau** *complete mediation***)**. Artinya, M secara penuh memediasi pengaruh X terhadap Y. Pengaruh X terhadap Y terjadi secara tidak langsung, yaitu melalui M.

Ketiga persamaan regresi yang akan diuji tersebut dapat dibuat ke dalam sebuah diagram seperti berikut:

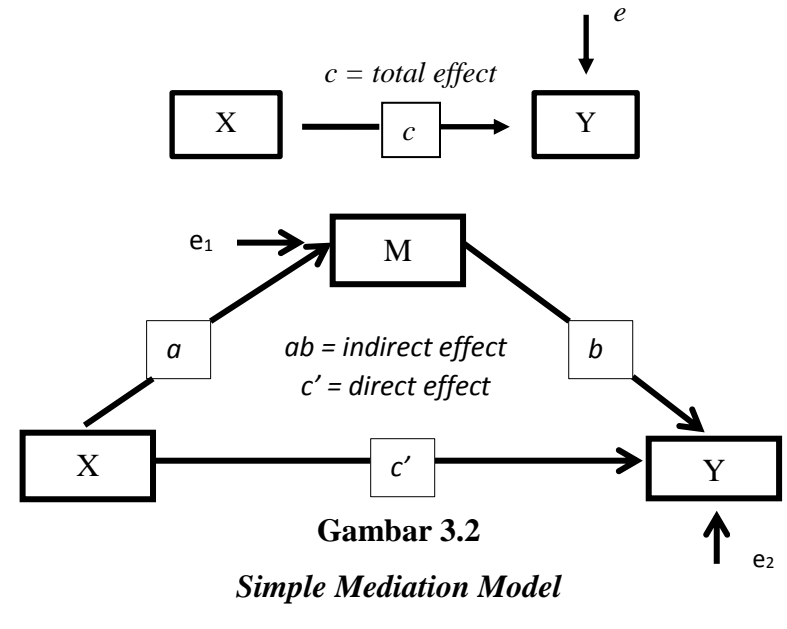

*Sumber: Kusnendi (2018, hlm. 3)*

#### *3.9.2.2 Product of Coefficient Strategy*

Strategi *product of coefficient* dalam pengujian mediasi didasarkan pada pengujian signifikansi *indirect effects* (*ab)*. Uji signifikansi didasarkan pada dua teknik yaitu *Sobel test* versi *Aroian* atau *normal theory approach* yang dipopulerkan dan direkomendasikan oleh Baron & Kenny dan teknik *resampling* yaitu *bootstrapping*, yang dianggap lebih tangguh karena tidak membutuhkan asumsi normalitas dan teori sampel besar sebagaimana pada *sobel test*.

#### **3.9.2.2.1** *Normal Theory Approach*

Menurut Kusnendi (2018, hlm. 5) uji signifikansi *indirect effects* (*ab)* dengan pendekatan normal: Sobel, Aroian, dan Goodman test yaitu sebagai berikut:

**1. Sobel test** 

$$
z = \frac{ab}{\sqrt{b^2 s a^2 + a^2 s b^2}}
$$

**2. Aroian test** 

$$
z = \frac{ab}{\sqrt{b^2sa^2 + a^2sb^2 + sa^2sb^2}}
$$

**3. Goodman test** 

$$
z = \frac{ab}{\sqrt{b^2sa^2 + a^2sb^2 - sa^2sb^2}}
$$

Keterangan:

- *ab =* koefisien *indirect effect* yang diperoleh dari perkalian antara *direct effect a* dan *b*
- *a =* koefisien *direct effect* variabel bebas (X) terhadap variabel mediasi (M)
- *b =* koefisien *direct effect* variabel mediasi (M) terhadap variabel terikat (Y)
- *sa = standard error* koefisien regresi *a*
- *sb = standard error* koefisien regresi *b*

Jika *z-value* dalam harga mutlak >1,96 atau tingkat signifikansi statistik z (*pvalue*) < 0.05, berarti *indirect effect* atau pengaruh tidak langsung variabel bebas terhadap variabel terikat melalui mediator dinyatakan signifikan.

### **3.9.3 Uji Asumsi Statistik**

#### **3.9.3.1 Uji Normalitas**

Uji signifikansi pengaruh variabel bebas terhadap variabel terikat melalui uji-t hanya akan valid jika residual yang didapatkan mempunyai distribusi normal. Ada beberapa metode yang bisa digunakan untuk mendeteksi apakah residual mempunyai distribusi normal atau tidak. Menurut Kusnendi (2008, hlm. 46) melalui *Q-plot of Standardized Residuals*, data diindikasi mengikuti model distribusi normal secara multivariat dan hubungan antara variabel diindikasikan linier jika *standardized residuals* memiliki pola penyebaran di sekitar garis diagonalnya. Sehingga jika data menyebar di sekitar garis diagonalnya, maka data tersebut berdistribusi normal.

39

#### **3.9.3.2 Uji Multikolinearitas**

Menurut Basuki dan Prawoto (2017, hlm. 61) uji multikolinearitas untuk mengkaji apakah dalam suatu model regresi ditemukan adanya korelasi antara variabel bebas. Model regresi yang baik seharusnya tidak terjadi kolerasi antar variabel bebas. Pengujian multikolinearitas dilihat dari besaran VIF (Variance Inflation Factor) dan tolerance. Tolerance mengukur variabel bebas yang terpilih yang tidak dijelaskan oleh variabel bebas lainnya. Jadi nilai tolerance rendah sama dengan nilai VIF tinggi (karena VIF =  $1/$  tolerance). Nilai cutoff yang umum dipakai untuk menunjukkan adanya multikolineritas adalah nilai tolerance  $\geq 0.01$ atau sama dengan nilai VIF  $\leq 10$ .

## **3.9.4 Pengujian Hipotesis**

### **3.9.4.1 Uji Koefisien Determinasi (R<sup>2</sup> ) dan Adjusted R<sup>2</sup>**

Adjusted  $R^2$  digunakan untuk mengevaluasi model terbaik.  $R^2$  bias terhadap jumlah *independent variabel* yang dimasukkan ke dalam model. Setiap *independent variabel* ditambahkan ke dalam model. R<sup>2</sup> akan meningkat meskipun *independent variabel* tersebut secara statistik tidak signifikan mempengaruhi *dependent variable*. Adjusted R<sup>2</sup> nilainya bisa naik atau turun apabila satu *independent variable* ditambahkan ke dalam model.

Koefisien determinasi dapat dihitung menggunakan rumus sebagai berikut.

$$
R^2 = JK_{reg} / JK_{tot}
$$

Sedangkan adjusted  $R^2$  dapat dihitung menggunakan rumus sebagai berikut.

$$
adjusted R^{2} = 1 - \frac{(JK_{res} / df_{res})}{JK_{tot} / df_{tot}} = R^{2} - \frac{k(1 - R^{2})}{n - k - 1}
$$

(Kusnendi, 2018, hlm.6)

Keterangan:

 $JK_{reg}$  = jumlah kuadrat regresi =  $b'(X'X) - n(\overline{Y})^2 = b_0 \Sigma Y + b_1 \Sigma X_1 Y +$  $b_2 \sum X_2 Y + b_3 \sum X_3 Y + \cdots + b_k \sum X_k Y - n(\overline{Y})^2$ JK<sub>tot</sub> = jumlah kuadrat total = Y'Y – n(Y)<sup>2</sup> =  $\sum Y^2 - n(\overline{Y})^2$  $JK_{res} = j$ umlah kuadrat residual = J $K_{tot} - JK_{res}$  $df_{res}$  = derajat bebas residual =  $n - k - 1$  $df_{\text{tot}} =$  derajat bebas total = n - 1 Dengan ketentuan sebagai berikut.

- a. Jika  $R^2$  semakin mendekati angka 1, maka hubungan antara variabel bebas dengan variabel terikat semakin erat/dekat, atau dengan kata lain model tersebut dinilai baik.
- b. Jika  $R^2$  semakin menjauhi angka 1, maka hubungan antara variabel bebas dengan variabel terikat semakin jauh atau tidak erat, atau dengan kata lain model tersebut dinilai kurang baik.

#### **3.9.4.2 Pengujian Hipotesis secara Simultan (Uji F)**

Pengujian hipotesis secara keseluruhan merupakan penggabungan variabel X terhadap terhadap variabel terikat Y untuk diketahui berapa besar pengaruhnya. Langkah-langkah dalam uji F ini adalah dengan mencari F hitung dengan formula sebagai berikut.

 $H_0$ :  $R = 0 \rightarrow b_1 = b_2 = ... = b_k = 0$ 

 $H_1$ :  $R \neq 0 \rightarrow$  minimal ada sebuah b  $\neq 0$ 

$$
F = \frac{JK_{reg} / df_{reg}}{JK_{res} / df_{res}} = \frac{RJK_{reg}}{RJK_{res}} = \frac{R^2 / k}{(1 - R^2) / (N - k - 1)}
$$

(Kusnendi, 2018, hlm. 7)

Kriteria dari uji F adalah sebagai berikut.

- a. Jika  $F_{hitung} < F_{table}$  maka  $H_0$  diterima dan  $H_a$  ditolak (keseluruhan variabel bebas (X) tidak berpengaruh terhadap variabel terikat (Y)).
- b. Jika  $F_{hitung} > F_{table}$  maka  $H_0$  ditolak dan  $H_a$  diterima (keseluruhan variabel bebas (X) berpengaruh terhadap variabel terikat (Y)).

#### **3.9.4.3 Pengujian Hipotesis secara Parsial (Uji t)**

"Uji-t bertujuan untuk menguji tingkat signifikansi dari setiap variabel bebas secara parsial terhadap variabel terikat dengan menganggap variabel lain konstan" (Ghozali, 2013, hlm. 98). Dalam pengujian hipotesis melalui uji-t tingkat kesalahan yang digunakan peneliti adalah 5% atau 0,05 pada taraf signifikansi 95%. Secara sederhana t hitung dapat menggunakan rumus:

$$
t_{bk} = \frac{b_k}{Std.Frior} = \frac{b_k}{\sqrt{(RJK_{Res}) C_{ii}}}; df = n - k - 1
$$

(Kusnendi, 2018, hlm. 7)

Kriteria keputusan menolak atau menerima Ho:

- a. Jika nilai t<sub>hitung</sub> > nilai t<sub>tabel</sub>, maka Ho ditolak atau menerima Ha artinya variabel itu signifikan.
- b. Jika nilai thitung < nilai ttabel, maka Ho diterima atau menolak Ha artinya variabel itu tidak signifikan.